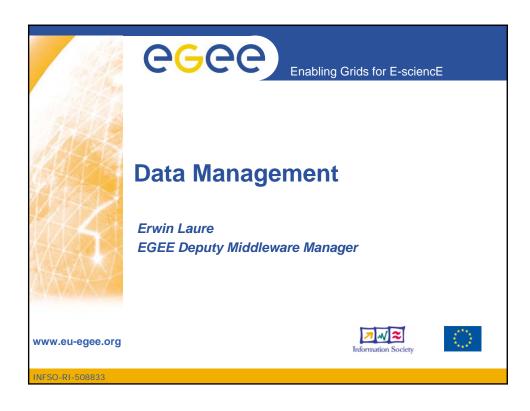

# The Grid Data Management Challenge Overview of Data Management services File Storage Systems File and Replica Catalogs File I/O File Movement Disclaimer: data can be stored in files or as structured data in databases – in the following we deal only with files as this is the most common usecase in the HEP community

CSC 2005, Data Management, St. Malo, France 2

INFSO-RI-508833

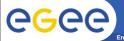

# The Grid DM Challenge

- Heterogeneity
  - Data is stored on different storage systems using different access technologies
- **Distribution** 
  - Data is stored in different locations in most cases there is no shared file system or common namespace
  - Data needs to be moved between different locations
- **Different Administrative Domains** 
  - Data is stored at places you would normally have no access to
  - Security and auditing implications

- Need common interface to storage resources
  - Storage Resource Manager (SRM)
- Need to keep track where data is stored
  - File and Replica Catalogs
- Need scheduled, reliable file transfer
  - File transfer and placement services
- Need a common security
  - ACLs enforcement based on Grid identities - DNs

CSC 2005, Data Management, St. Malo, France

NFSO-RI-508833

# **GGGG**

# **Data Management Services**

gsiftp, https, rfio, ...

Castor, dCache, DPM, ...

gLite-I/O, rfio, dcap, xrootd

- Storage Element common interface to storage
  - Storage Resource Manager
  - POSIX-I/O
  - Access protocols
- Catalogs keep track where data is stored
  - File Catalog
  - Replica Catalog
  - File Authorization Service
  - Metadata Catalog
- File Transfer scheduled reliable file transfer
  - Data Scheduler
  - File Transfer Service (manages physical transfer)
  - File Placement Service

(FTS and catalog interaction in a transactional way)

Globus RLS

gLite File and Replica Catalog

Application specific catalogs

(only designs exist so far)

gLite FTS and glite-url-copy; Globus RFT, Stork

aLite FPS

We do not cover security in this lecture Malo, France

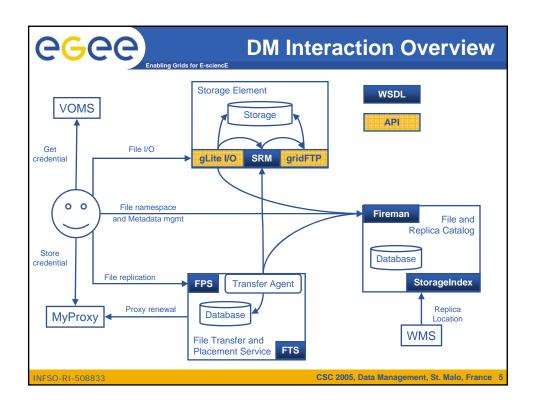

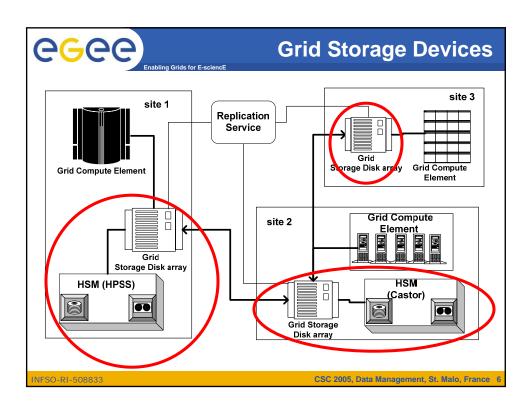

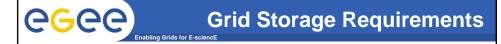

- Manage local storage and interface to Mass Storage Systems like
  - HPSS, CASTOR, DiskeXtender (UNITREE), ...
- Provide a unique interface
- Support basic file transfer and access protocols
  - GridFTP, FTP, POSIX-like...

CSC 2005, Data Management, St. Malo, France

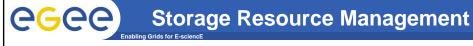

- Data are stored on disk pool servers or Mass Storage Systems
- storage resource management needs to take into account
  - Transparent access to files (migration to/from disk pool)
  - File pinning
  - Space reservation
  - File status notification
  - Life time management
- SRM (Storage Resource Manager) takes care of all these details
  - SRM is a Grid Service that takes care of local storage interaction and provides a Grid interaface to outside world
- Interactions with the SRM is typically hidden by higher level services – will not be exercised

INFSO-RI-508833

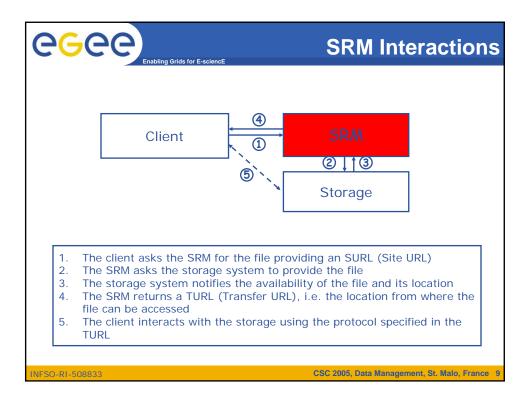

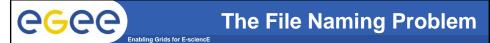

- File names typically have only a local meaning
  - /home/csc/csc05/students.dat (Unix)
  - srm://castorgrid.cern.ch:8443/srm/managerv1?SFN
    =/castor/cern.ch/file1 (SRM Site URL SURL)
- The local storage system may transform filenames e.g. an SURL cannot be accessed directly, it needs to be transformed into a Transfer URL (TURL) by an SRM:
  - gsiftp://se05.cern.ch/scratch/file05
- In order to locate files on the Grid we need mechanisms to abstract from local file naming and provide a grid-wide view on files

# The File Naming Problem II

- Logical File Names (LFN)
  - Provide a human readable identifier for files on the Grid level
  - Can be arbitrary URIs
  - Need to be unique
  - lfn:///glite/myVO.org/production/run/07/123456/
    calibration/cal/cal-table100
- Global Unique Identifiers (GUID)
  - LFNs may be created in a distributed fashion hard to guarantee uniqueness
  - Assigning a GUID to each file when it is created allows to always uniquely identify it and thus conflict resolution in LFNs
  - Drawback: not human readable
  - 004c3326-0daf-126d-87f9-898a04b4beef

INFSO-RI-508833

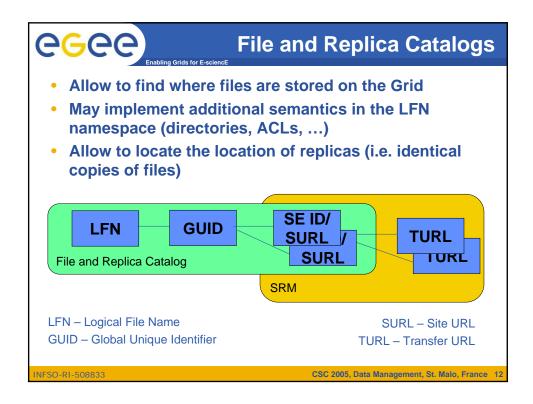

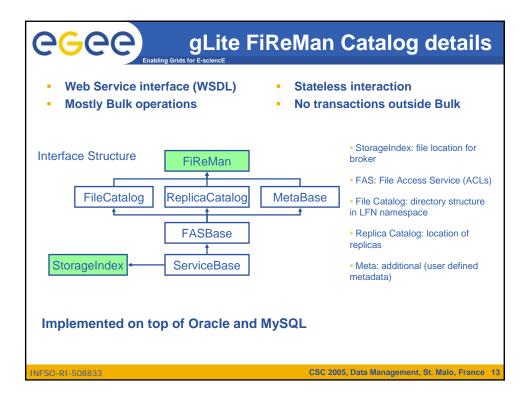

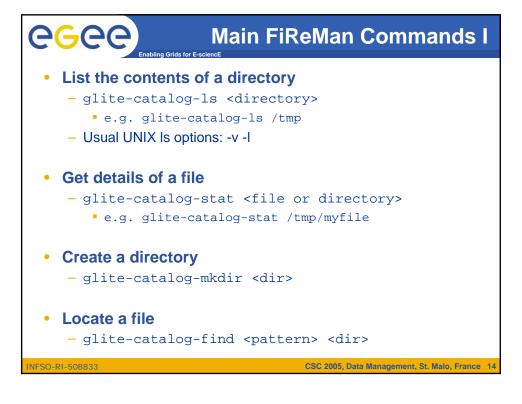

# Main FiReMan Commands II

- Create an LFN
  - glite-catalog-create <lfn>
- Create a replica
  - glite-catalog-setreplica -a <surl> <lfn>
  - First replica needs to be a *master*.
  - glite-catalog-setreplica -m <surl> <lfn>
- List replicas
  - glite-catalog-getreplica <lfn>
- Remove a replica
  - glite-catalog-setreplica -d <surl> <lfn>
- Remove an LFN
  - glite-catalog-rm <lfn>

INFSO-RI-508833

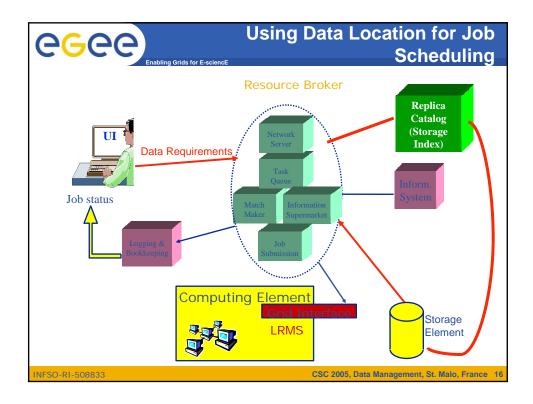

```
Using Data Location for Job
                                                  Scheduling
                                          Endpoint of the Catalog
                                          (StorageIndex interface)
 Executable = "helloCSC.sh";
 StdOutput = "Message.txt";
 StdError = "stderr.log";
 StorageIndex = "http://lxb2028.cern.ch:8080/EGEE/glite-data-
 catalog-service-fr/services/SEIndex";
                                          LFN of the file needed
 InputData = "lfn:///tmp/testCSC";
 DataAccessProtocol = "gridftp,gliteio";
 OutputSandbox = {"Message.txt", "stdexr.log", "testfile.txt"};
                                         Access protocol used
                                      CSC 2005, Data Management, St. Malo, France 17
INFSO-RI-508833
```

# CGCC Enabling Grids for E-scie

## **Remote File Access**

- How can we access files stored on an SRM?
- The Catalogs allow to find the SURL of a file
- The SRM will translate the SURL into a TURL
  - Not all SRMs support the same protocols for direct file access
  - E.g.: Castor rfio, dCache dcap
- Need a common abstraction that hides these differences and also interacts with the catalogs

INFSO-RI-508833

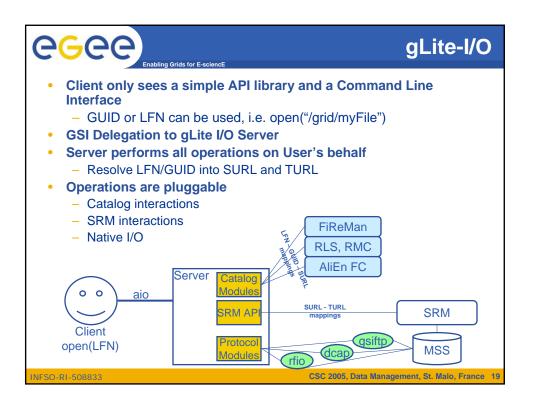

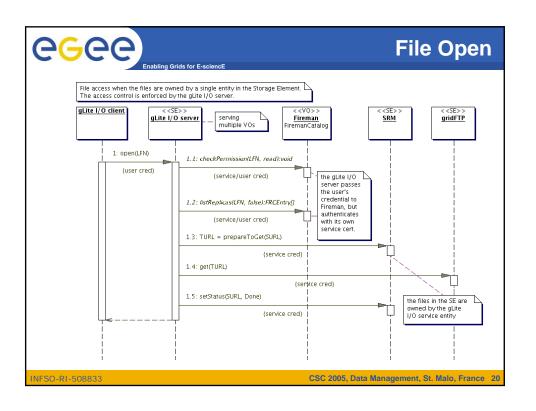

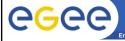

# Basic gLite-I/O commands

## Copy a local file to Storage Element

• glite-put <local-file> <lfn:///lfn-name>

#### Copy a file from Storage element

• glite-get <lfn:///lfn-name> <local-file>

#### Remove a file from Storage element

• glite-rm <lfn:///lfn-name>

if the Ifn is the last replica, file entry is removed from the catalog

#### C API provides POSIX-like interactions:

• glite-open(...), glite-read(...), glite-write(...), glite-close(...)

INFSO-RI-508833

CSC 2005, Data Management, St. Malo, France 21

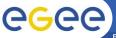

Enabling Gride for E-ecioneE

## **File Movement**

#### The need for file movement

- Data is produced at one place but needs to be analyzed at many places
  - E.g. LHC experiments
- Data is produced at many places needs to be combined for analysis
  - E.g. Astronomy, weather forecast, ...
- Not all computation can take place where data is originally stored
  - Better exploit available computational and storage resources
- Having multiple copies of a file increases the availability of data and reduces the risk of data loss
  - In case of unavailability of one storage resource others may hold the data as well

INFSO-RI-508833

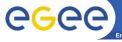

# Replication vs. Copy

- Replication is well known in distributed systems and important for Grids
- Replicas are identical and can be identified and located
- Replica location information can be regarded meta-data management
- Potentially, millions of files need to be registered and located
  - This is done in Replica Catalogs, e.g. the Globus RLS system, the LCG LFC, the gLite FiReMan (as discussed before)
- Replicas are managed copies of data

INFSO-RI-508833

CSC 2005, Data Management, St. Malo, France 23

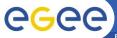

# **Data Transfer Requirements**

Enabling Gride for E ecioneE

- Here we consider only file level granularity
  - No object streaming etc.
- Secure and efficient point-to-point file transfer over Wide Area Network links
- Needs to interact with existing Grid Security Infrastructure (GSI)
- Utilize network bandwidth
  - "Optimal" file transfer in close connection with network optimization

INFSO-RI-508833

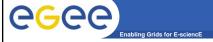

### **GridFTP**

- Data transfer and access protocol for secure and efficient data movement
- Standardized in the Global Grid Forum
- extends the standard FTP protocol
  - Public-key-based Grid Security Infrastructure (GSI) or Kerberos support (both accessible via GSS-API
  - Third-party control of data transfer
  - Parallel data transfer
  - Striped data transfer Partial file transfer
  - Automatic negotiation of TCP buffer/window sizes
  - Support for reliable and restartable data transfer
  - Integrated instrumentation, for monitoring ongoing transfer performance

INFSO-RI-508833

CSC 2005, Data Management, St. Malo, France 25

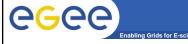

## Reliable File Transfer

- GridFTP is the basis of most transfer systems
- Retry functionality is limited
  - Only retries in case of network problems; no possibility to recover from GridFTP a server crash
- GridFTP handles one transfer at a time
  - No possibility to do bulk optimization
  - No possibility to schedule parallel transfers
- Need a layer on top of GridFTP that provides reliable scheduled file transfer
  - E.g. Globus RFT, SRMCopy, gLite File Transfer & File Placement Services (FTS/FPS) and Data Scheduler (not yet available)

INFSO-RI-508833

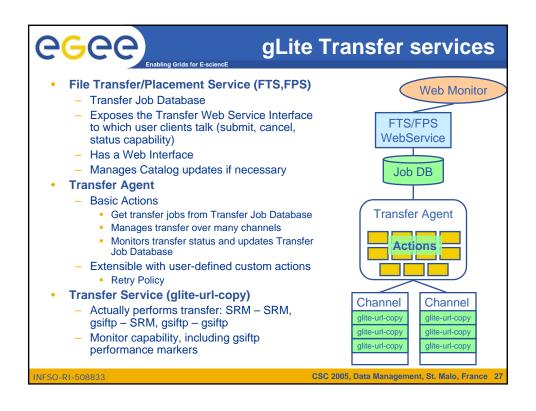

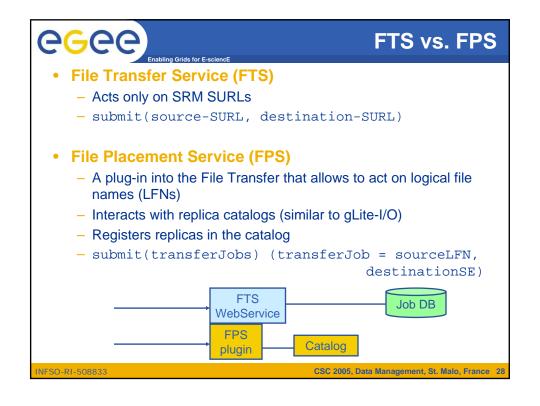

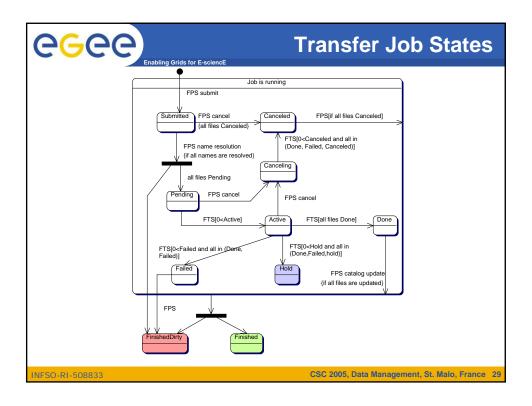

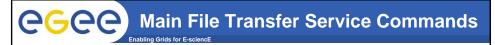

- Submit a transfer job
  - glite-transfer-submit <source-surl> <dest-surl>
    - This returns a < job-id>
- Cancel a transfer job
  - glite-transfer-cancel <job-id>
- Status of a transfer job
  - glite-transfer-status <job-id>
- List transfer jobs
  - glite-transfer-list

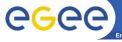

# **How to Replicate?**

- Using the File Transfer Service (FTS)
  - Lookup source SURL in replica catalog
  - Initiate and monitor transfer
  - After successful transfer register new replica in the catalog
- Using the File Placement Service (FPS)
  - Initiate and monitor transfer
  - Plugin takes care of catalog interactions
- FTS and FPS offer the same interface
  - Difference only in input parameters
    - SURLs vs. LFNs
  - Different configuration
    - FPS requires catalog endpoint

INFSO-RI-508833

CSC 2005, Data Management, St. Malo, France 31

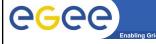

# Main File Placement Service commands

- Basically the same as for the File Transfer Service:
- Submit a placement job
  - glite-placement-submit <dest\_SE> <sourceLFN>
    - This returns a < job-id>
- Cancel a placement job
  - glite-placement-cancel <job-id>
- Status of a placement job
  - glite-placement-status <job-id>
- List placement jobs
  - glite-placement-list

INFSO-RI-508833

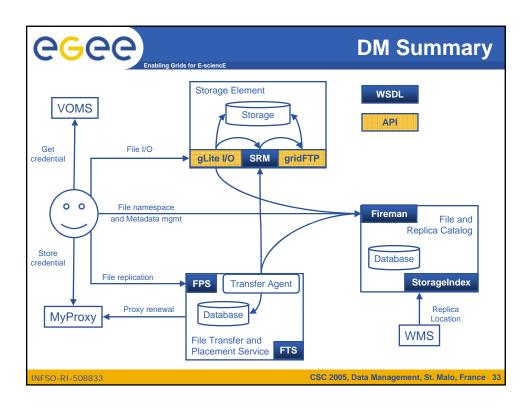

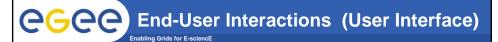

- File Access
  - glite-get, glite-put, glite-rm on LFN and GUID
  - glite-IO API C
- Logical Namespace Management
  - glite-catalog-\* commands (like ls, create, rename, ..)
  - Fireman API C, C++, Java, Perl
  - POOL File Catalog API (GliteCatalog implementation) not exercised
- Transfer and Replication
  - glite-transfer-\* commands (submit, status, cancel, ..)
  - FPS API C, C++, Java, Perl

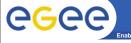

## **More Information**

- gLite homepage
  - http://www.glite.org
- DM subsystem documentation
  - http://egee-jra1-dm.web.cern.ch/egee-jra1-dm/doc.htm
- FiReMan catalog user guide
  - https://edms.cern.ch/file/570780/1/EGEE-TECH-570780-v1.0.pdf
- gLite-I/O user guide
  - https://edms.cern.ch/file/570771/1.1/EGEE-TECH-570771-v1.1.pdf
- FTS/FPS user guide
  - https://edms.cern.ch/file/591792/1/EGEE-TECH-591792-Transfer-CLIv1.0.pdf

INFSO-RI-508833